# Package 'ggbrain'

March 21, 2023

<span id="page-0-0"></span>Type Package

Title Create Images of Volumetric Brain Data in NIfTI Format Using 'ggplot2' Syntax

Version 0.8.1

Date 2023-03-21

Maintainer Michael Hallquist <michael.hallquist@gmail.com>

#### Description

A 'ggplot2'-consistent approach to generating 2D displays of volumetric brain imaging data. Display data from multiple NIfTI images using standard 'ggplot2' conventions such scales, limits, and

themes to control the appearance of displays. The resulting plots are returned as 'patchwork' objects,

inheriting from 'ggplot', allowing for any standard modifications of display aesthetics supported by 'ggplot2'.

URL <https://michaelhallquist.github.io/ggbrain/>

#### BugReports <https://github.com/michaelhallquist/ggbrain/issues>

**Depends** R  $(>= 3.5.0)$ 

Imports Matrix, RNifti, checkmate, data.table, dplyr, ggplot2, ggnewscale, ggrepel, glue, imager, patchwork, rlang, tibble,

tidyr, tidyselect, Rcpp

Suggests knitr, rmarkdown

License GPL  $(>= 3)$ 

Encoding UTF-8

RoxygenNote 7.2.3

LinkingTo Rcpp, RcppArmadillo

VignetteBuilder knitr

NeedsCompilation yes

Author Michael Hallquist [aut, cre] (<<https://orcid.org/0000-0001-5894-8038>>)

Repository CRAN

Date/Publication 2023-03-21 18:00:05 UTC

# R topics documented:

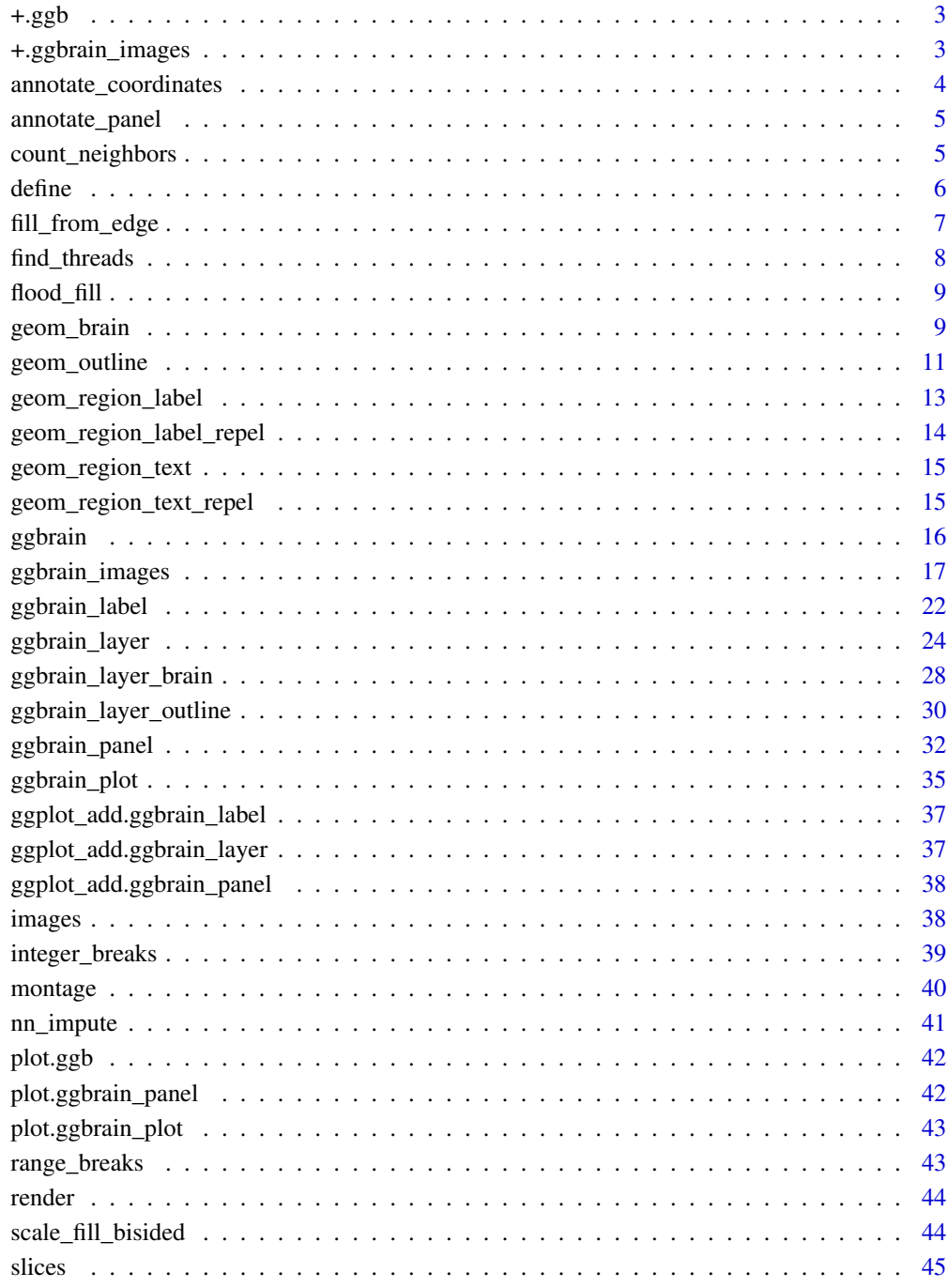

# **Index**

<span id="page-2-0"></span>

# Description

addition operator for ggb object to support ggplot-like syntax

# Usage

## S3 method for class 'ggb' o1 + o2

# Arguments

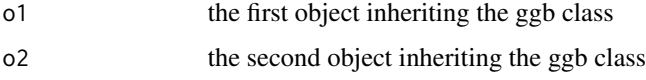

# Details

Note that the addition operator always clones the underlying o1 object rather than modifying it in place

# Value

a modified version of the o1 object with o2 added to it

+.ggbrain\_images *addition operator for combining ggbrain\_images objects*

# Description

addition operator for combining ggbrain\_images objects

# Usage

## S3 method for class 'ggbrain\_images' o1 + o2

#### Arguments

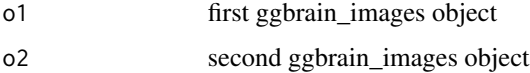

# <span id="page-3-0"></span>Details

note that the addition does not modify either existing object. Rather, the first object is cloned and the second is added to it. If you want to add one ggbrain\_images object to another in place (i.e., modifying the extant object), use the \$add() method.

# Value

combined ggbrain\_images object

annotate\_coordinates *Adds the coordinate labels to each panel based on the location of the slice along the slicing axis (e.g., z = 15)*

# Description

Adds the coordinate labels to each panel based on the location of the slice along the slicing axis  $(e.g., z = 15)$ 

#### Usage

```
annotate_coordinates(x = "right", y = "bottom", ...)
```
# Arguments

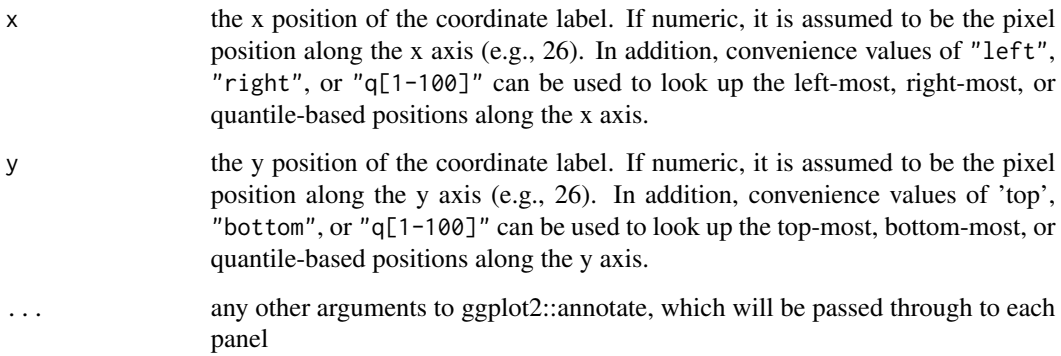

#### Value

a ggb object with the action 'add\_annotations', used in a ggbrain addition chain

<span id="page-4-0"></span>

# Description

Adds custom annotations to a single panel on the ggbrain plot

#### Usage

 $\text{annotate\_panel}(x = \text{"middle", y = \text{"middle", slice\_index = NULL}, ...)$ 

# Arguments

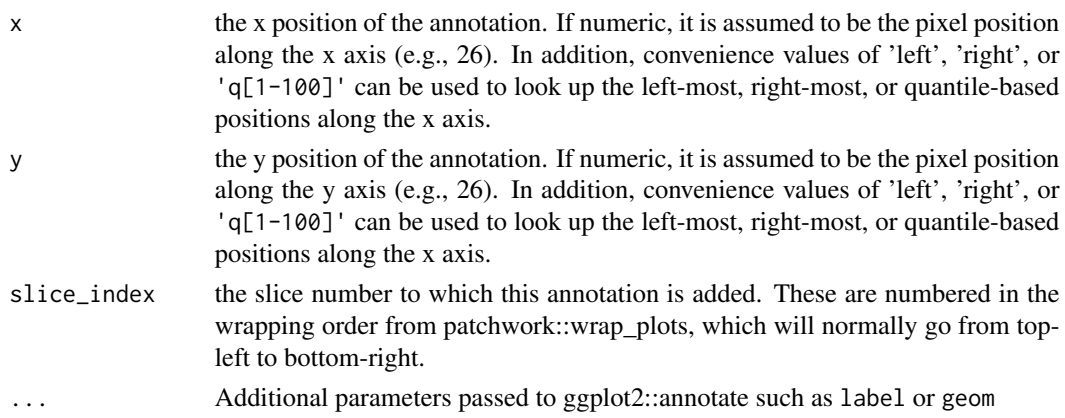

#### Details

Note that this only handles a single annotation on a single panel!

#### Value

a ggb object with the relevant annotations field and an action of "add\_annotations"

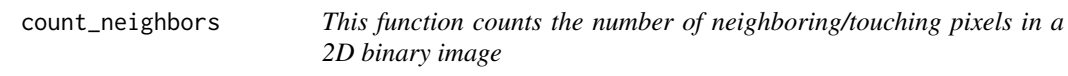

# Description

This function counts the number of neighboring/touching pixels in a 2D binary image

# Arguments

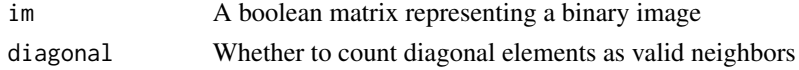

# <span id="page-5-0"></span>Details

This is an internal function used by geom\_outline to clean up outlines

### Value

A matrix of the same size as im containing the number of neighboring pixels

#### Author(s)

Michael Hallquist

define *Adds contrast definitions to the ggbrain plot*

#### Description

Adds contrast definitions to the ggbrain plot

#### Usage

```
define(contrasts = NULL)
```
#### Arguments

contrasts a character vector or list containing contrasts to be computed as part of the ggbrain object definition.

#### Details

contrasts must take the form of  $\langle$  name $\rangle$  :=  $\langle$  value expression $\rangle$  or must use a named vector. Note that defining a contrast does not directly impact the appearance of the plot unless the contrast is named in a geom\_\* layer.

Also note that contrasts can be specified in the definition of a layer. Thus, the define function has two primary virtues. First, it allows for the conceptual separation of contrast definition versus usage inside a geom\_\* layer, which is particularly useful if a contrast is used across several layers. Second, it allows downstream layers to further modify the contrast, such as when we compute a

### Value

a ggb object with the relevant contrasts and an action of 'add\_contrasts'

# <span id="page-6-0"></span>fill\_from\_edge 7

#### Examples

```
# T1-weighted template
t1 <- system.file("extdata", "mni_template_2009c_3mm.nii.gz", package = "ggbrain")
# signed reward prediction error map
signed_pe <- system.file("extdata", "pe_ptfce_fwep_0.05.nii.gz", package = "ggbrain")
# unsigned (absolute value) prediction error map
abspe <- system.file("extdata", "abspe_ptfce_fwep_0.05.nii.gz", package = "ggbrain")
# simple example of a difference contrast, separating definition from usage in geom_brain
gg_obj <- ggbrain() +
  images(c(underlay = t1, signed_pe = signed_pe, absence = abspe)) +slices(c("x = 25%", "x = 75%")) +
  define("signed_gt_abs := signed_pe - abspe") +
  geom_brain("signed_gt_abs")
# you can also use a named vector in define(), which is equivalent
gg_0bj <- ggbrain() +
  images(c(underlay = t1, signed_pe = signed_pe, abspe = abspe)) +slices(c("x = 25\%", "x = 75\%")) +
  define(c(signed_gt_abs = "signed_pe - absp e")) +geom_brain("signed_gt_abs")
# contrast definitions can also occur inline, yielding equivalent plots
gg_0bj \leq ggbrain() +
  images(c(underlay = t1, signed_pe = signed_pe, abspe = abspe)) +slices(c("x = 25%", "x = 75%")) +
  geom_brain("signed_pe - abspe")
# The use of contrasts() is helpful when layers modify the contrast (e.g., subsetting)
gg_0bj <- ggbrain() +
  images(c(underlay = t1, signed_pe = signed_pe, abspe = abspe)) +slices(c("x = 25%", "x = 75%")) +
  define(c(signed_gt_abs = "signed_pe - abspe")) +
  geom_brain(
    "signed_gt_abs[signed_gt_abs > 0]",
    fill_scale=ggplot2::scale_fill_distiller("Pos diff", palette = "Reds")
  )
```
fill\_from\_edge *This function finds holes by flood filling TRUE into a 2D binary image, starting from the edge*

#### **Description**

This function finds holes by flood filling TRUE into a 2D binary image, starting from the edge

# <span id="page-7-0"></span>Arguments

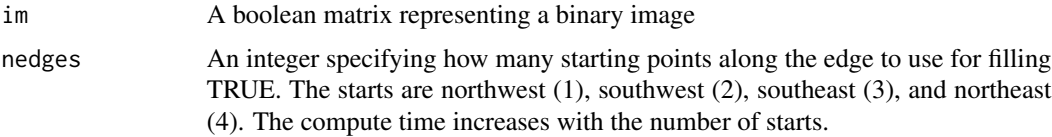

# Details

This is an internal function used by geom\_outline to clean up outlines

# Value

A matrix of the same size as im containing the number of neighboring pixels

# Author(s)

Michael Hallquist

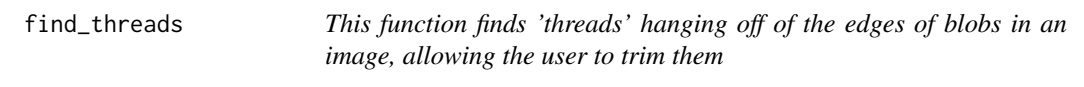

# Description

This function finds 'threads' hanging off of the edges of blobs in an image, allowing the user to trim them

#### Arguments

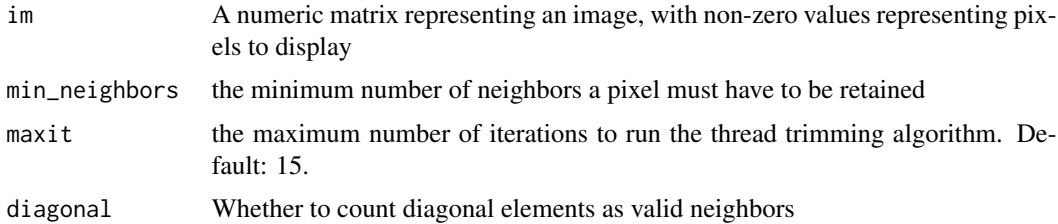

## Details

This algorithm runs count\_neighbors iteratively until no pixel exceeds the trimming threshold min\_neighbors or the maximum number of iterations, maxit, is reached.

By running iteratively, long tails are trimmed sequentially by pruning the most disconnected voxels.

# Value

A logical matrix matrix of the same size as im containing the number of neighboring pixels

#### <span id="page-8-0"></span>flood\_fill 99

# Author(s)

Michael Hallquist

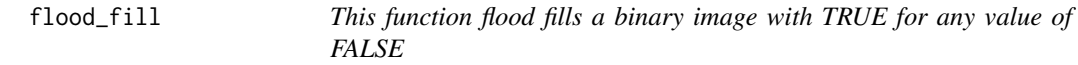

# Description

This function flood fills a binary image with TRUE for any value of FALSE

# Arguments

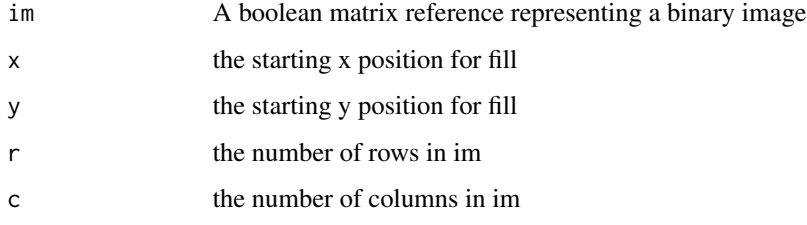

#### Details

This is an internal function used by geom\_outline to clean up outlines

# Value

Nothing. The matrix im is modified in place (by reference)

# Author(s)

Michael Hallquist

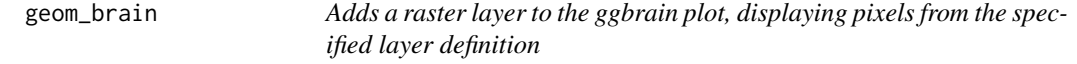

# Description

Adds a raster layer to the ggbrain plot, displaying pixels from the specified layer definition

# Usage

```
geom_brain(
  definition = NULL,
 name = NULL,fill = NULL,fill_scale = NULL,
 mapping = NULL,
 limits = NULL,
 breaks = NULL,
  show_legend = TRUE,
  interpolate = FALSE,
 unify_scales = TRUE,
  alpha = NULL,blur_edge = NULL,
  fill_holes = NULL,
  remove_specks = NULL,
  trim_threads = NULL
\mathcal{L}
```
# Arguments

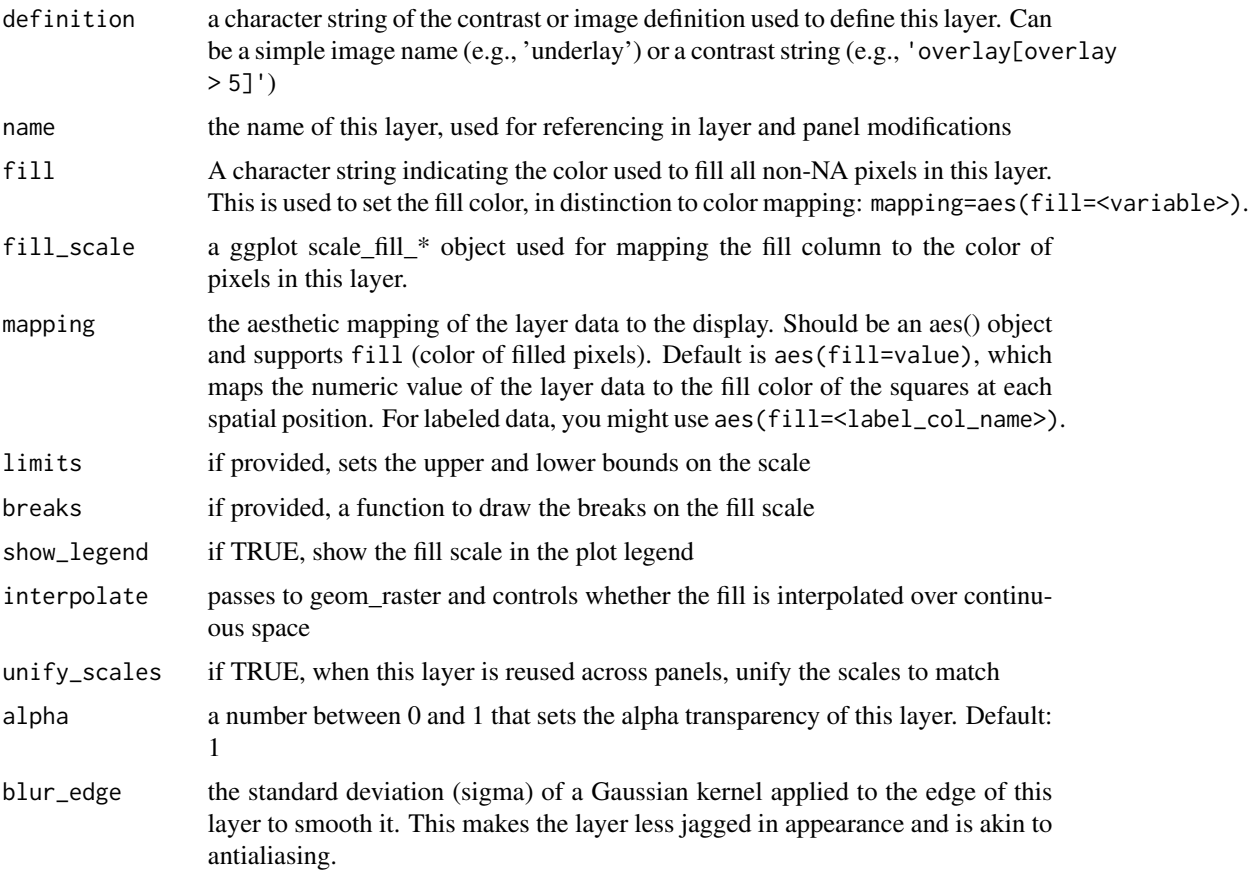

# <span id="page-10-0"></span>geom\_outline 11

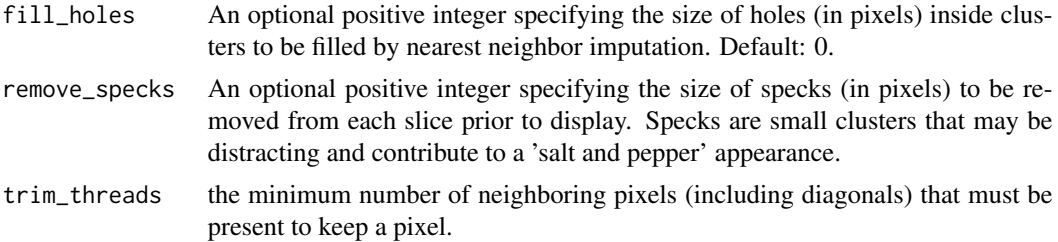

#### Details

Note that the fill\_scale and limits must be specified at the time of the geom\_brain creation in order for them to be mapped properly within ggplot. Because we overlay many raster layers in a ggplot object that all use the fill aesthetic mapping, it becomes hard to map the color scales after the layer is created using the typical + scale\_fill\_\* syntax, and similarly for scale limits.

#### Value

a ggb object populated with the relevant geom\_brainand the action of 'add\_layers'

#### Examples

```
# T1-weighted template
t1 <- system.file("extdata", "mni_template_2009c_3mm.nii.gz", package = "ggbrain")
# signed reward prediction error map
signed_pe <- system.file("extdata", "pe_ptfce_fwep_0.05.nii.gz", package = "ggbrain")
gg_obj <- ggbrain() +
  images(c(underlay = t1, overlay = signed_pe)) +slices(c("x = 25%", "x = 75%")) +
  geom_brain("underlay") +
geom_brain(definition="overlay[overlay > 1]", fill_scale=ggplot2::scale_fill_viridis_c("pos z"))
```
geom\_outline *Adds an outline layer to the ggbrain plot, displaying outlines from the non-missing pixels in the specified layer definition*

#### **Description**

Adds an outline layer to the ggbrain plot, displaying outlines from the non-missing pixels in the specified layer definition

#### Usage

```
geom_outline(
 definition = NULL,
  name = NULL,outline = NULL,
```

```
outline_scale = NULL,
 mapping = ggplot2::aes(outline = NULL, fill = NULL),size = NULL,
 limits = NULL,
 breaks = integer_breaks(),
  show_legend = TRUE,
  interpolate = FALSE,
 unify_scales = TRUE,
  alpha = 1,
 blur_edge = NULL,
 fill_holes = NULL,
  remove_specks = NULL,
 trim_threads = NULL,
 dil_ero = 0L
\mathcal{L}
```
# Arguments

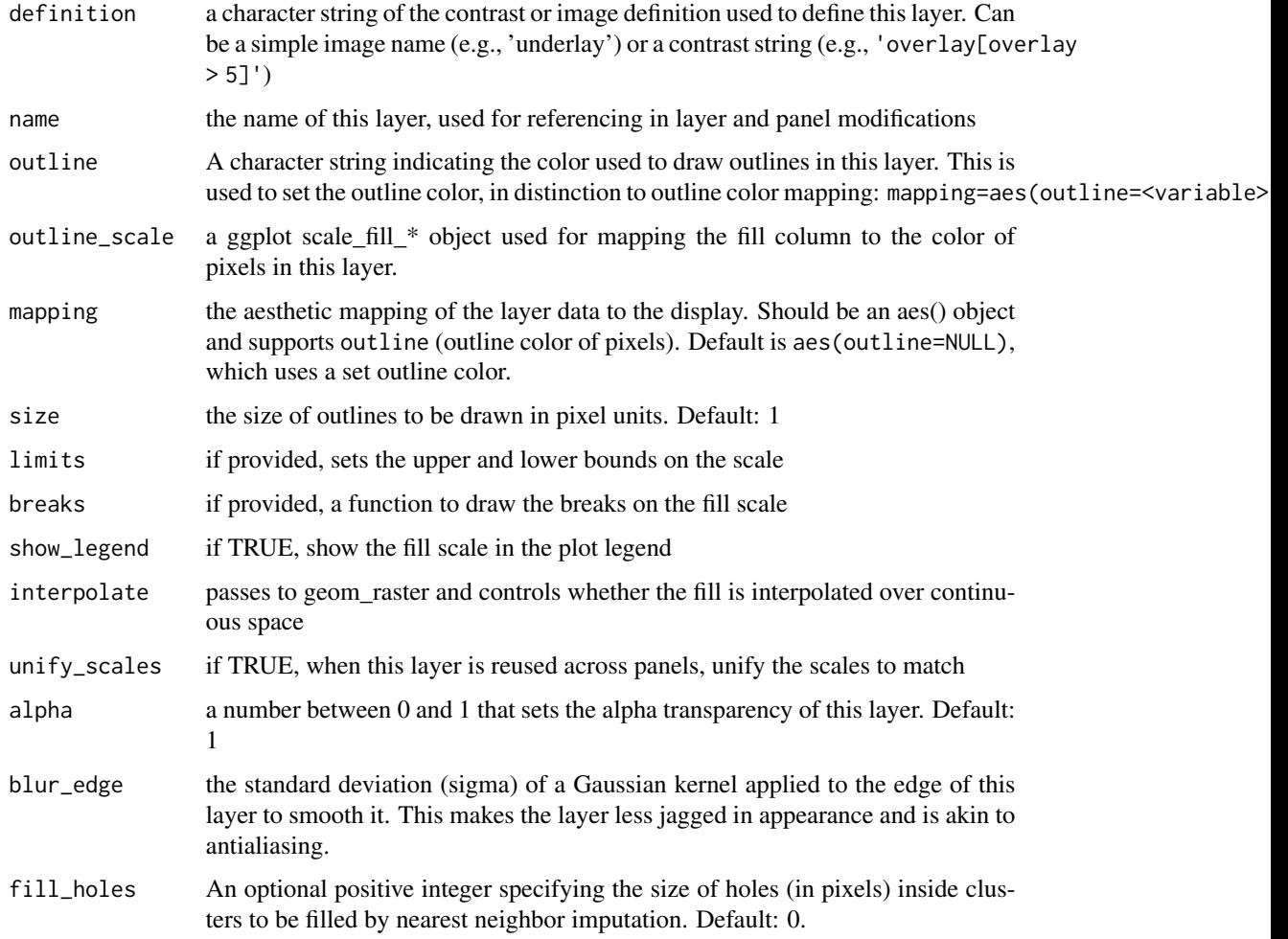

<span id="page-12-0"></span>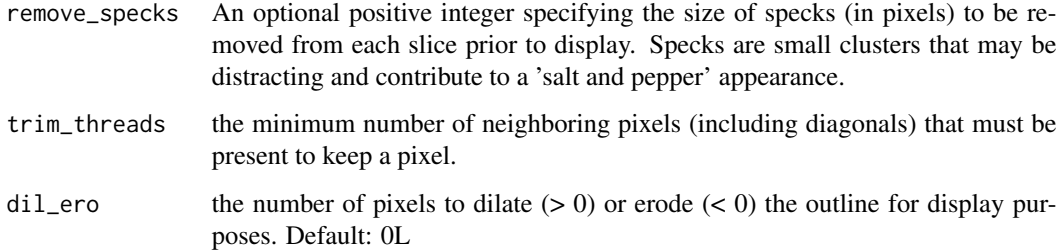

# Details

Note that the fill\_scale and limits must be specified at the time of the geom\_brain creation in order for them to be mapped properly within ggplot. Because we overlay many raster layers in a ggplot object that all use the fill aesthetic mapping, it becomes hard to map the color scales after the layer is created using the typical + scale\_fill\_\* syntax, and similarly for scale limits.

#### Value

a ggb object populated with the geom\_outline layer and the action of 'add\_layers'

#### Examples

```
# T1-weighted template
t1 <- system.file("extdata", "mni_template_2009c_3mm.nii.gz", package = "ggbrain")
# signed reward prediction error map
signed_pe <- system.file("extdata", "pe_ptfce_fwep_0.05.nii.gz", package = "ggbrain")
gg_obj <- ggbrain() +
  images(c(underlay = t1, overlay = signed_pe)) +slices(c("x = 25%", "x = 75%")) +
  geom_brain("underlay") +
  geom_outline(definition="overlay[overlay > 2]", outline="cyan")
```
geom\_region\_label *Variant of geom\_label used for plotting region labels on slices*

#### Description

Variant of geom\_label used for plotting region labels on slices

#### Usage

```
geom_region_label(image, label_column = "label", min_px = 1L, ...)
```
# <span id="page-13-0"></span>Arguments

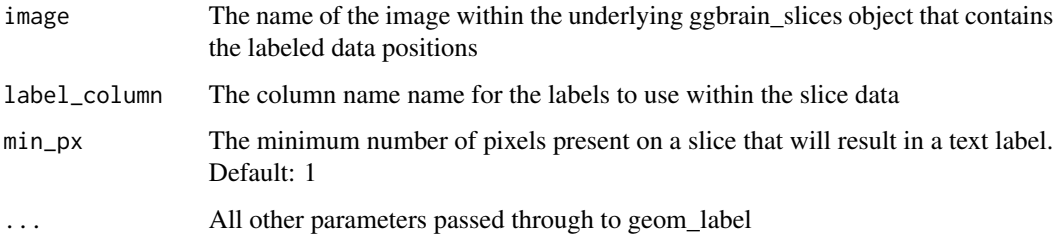

# Value

a ggb object with the relevant ggbrain\_label field and an action of "add\_region\_labels"

```
geom_region_label_repel
```
*Variant of geom\_label\_repel used for plotting region labels on slices with separation from other labels*

# Description

Variant of geom\_label\_repel used for plotting region labels on slices with separation from other labels

# Usage

```
geom_region_label_repel(image, label_column = "label", min_px = 1L, ...)
```
# Arguments

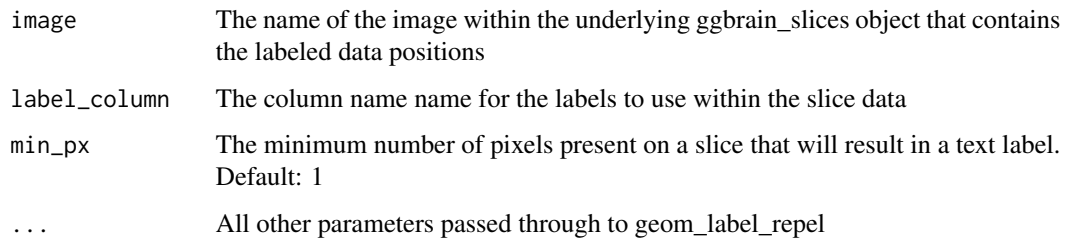

# Value

a ggb object with the relevant ggbrain\_label field and an action of "add\_region\_labels"

<span id="page-14-0"></span>geom\_region\_text *Variant of geom\_text used for plotting region labels on slices*

#### Description

Variant of geom\_text used for plotting region labels on slices

#### Usage

```
geom_region_text(image, label_column = "label", min_px = 1L, ...)
```
#### Arguments

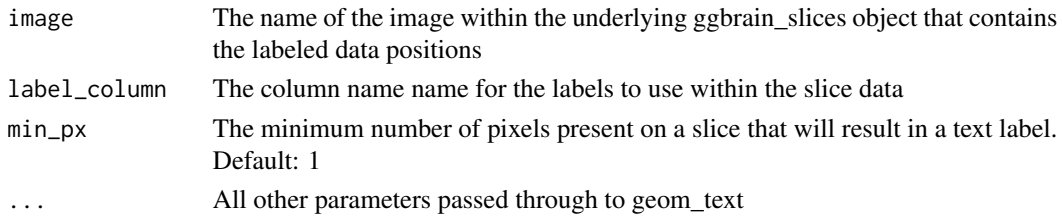

# Value

a ggb object with the relevant ggbrain\_label field and an action of "add\_region\_labels"

```
geom_region_text_repel
                           Variant of geom_text_repel used for plotting region labels on slices
                          with separation from other labels
```
# Description

Variant of geom\_text\_repel used for plotting region labels on slices with separation from other labels

## Usage

```
geom_region_text_repel(image, label_column = "label", min_px = 1L, ...)
```
#### Arguments

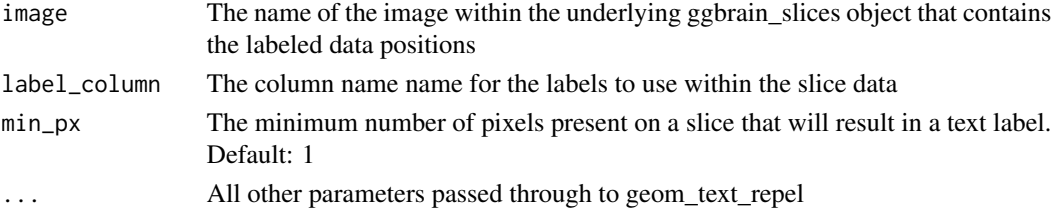

# <span id="page-15-0"></span>Value

a ggb object with the relevant ggbrain\_label field and an action of "add\_region\_labels"

# ggbrain *create ggb container object for a given plot*

# Description

create ggb container object for a given plot

# Usage

```
ggbrain(
  images = NULL,
  slices = NULL,
  title = NULL,
  bg_color = "grey8",
  text_color = "grey92",
  base_size = 14
)
```
# Arguments

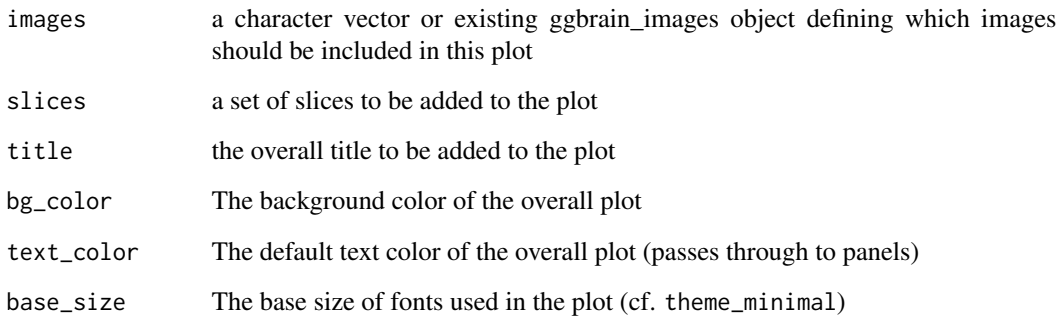

# Value

a ggb object containing basic information for a ggbrain plot such as background color, text color, and font size

<span id="page-16-0"></span>

### Description

R6 class for compiling images to render in ggplot

R6 class for compiling images to render in ggplot

#### Details

Note that this class is exported only for power users and rarely needs to be called directly in typical use of the package. Instead, look at images().

### Value

a ggbrain\_images R6 class containing fields related to a set of NIfTI images imported into R

#### Active bindings

zero\_tol the (positive) numeric value that should be treated as indistinguishable from zero. This value is used to set small values in the images to exactly zero for proper masking. Default 1e-6

slices a character vector of cached slice specifications to be used in \$get\_slices()

contrasts a character vector of cached contrast specifications to be used in \$get\_slices()

# Methods

#### Public methods:

- [ggbrain\\_images\\$new\(\)](#page-17-0)
- [ggbrain\\_images\\$add\(\)](#page-17-1)
- [ggbrain\\_images\\$add\\_labels\(\)](#page-17-2)
- [ggbrain\\_images\\$add\\_images\(\)](#page-17-3)
- [ggbrain\\_images\\$filter\\_images\(\)](#page-18-0)
- [ggbrain\\_images\\$dim\(\)](#page-18-1)
- [ggbrain\\_images\\$get\\_image\\_names\(\)](#page-18-2)
- [ggbrain\\_images\\$get\\_images\(\)](#page-18-3)
- [ggbrain\\_images\\$get\\_headers\(\)](#page-18-4)
- [ggbrain\\_images\\$remove\\_images\(\)](#page-18-5)
- [ggbrain\\_images\\$winsorize\\_images\(\)](#page-19-0)
- [ggbrain\\_images\\$na\\_images\(\)](#page-19-1)
- [ggbrain\\_images\\$summary\(\)](#page-19-2)
- [ggbrain\\_images\\$get\\_nz\\_indices\(\)](#page-19-3)
- [ggbrain\\_images\\$add\\_slices\(\)](#page-19-4)
- [ggbrain\\_images\\$add\\_contrasts\(\)](#page-19-5)
- [ggbrain\\_images\\$reset\\_slices\(\)](#page-20-0)
- [ggbrain\\_images\\$get\\_slices\(\)](#page-20-1)
- [ggbrain\\_images\\$get\\_slices\\_inplane\(\)](#page-20-2)
- [ggbrain\\_images\\$get\\_labels\(\)](#page-21-1)
- [ggbrain\\_images\\$lookup\\_slices\(\)](#page-21-2)
- [ggbrain\\_images\\$clone\(\)](#page-21-3)

<span id="page-17-0"></span>Method new(): create ggbrain\_images object consisting of one or more NIfTI images

*Usage:*

ggbrain\_images\$new(images = NULL, volumes = NULL, labels = NULL, filter = NULL)

*Arguments:*

images a character vector of file names containing NIfTI images to read

- volumes the volumes to be read from each element of images. By default, this is 1, in which case the first volume is used, which is appropriate for all 3-D images. For 4-D images, volumes gives you more flexibility over the volume to display.
- labels A named list of data.frames with labels that map to values in the integer-valued/atlas elements of images. If a single data.frame is passed, it will be accepted if only a single image is passed, too. These are then assumed to correspond
- filter A named list of filter expressions to be applied to particular images. The names of the list correspond to the names of the images provided. Each element of the list can either be a character vector denoting a filtering expression (e.g., 'value < 100') or a numeric vector denoting values of the image that should be retained (e.g., c(5, 10, 12)).

<span id="page-17-1"></span>Method add(): method to add another ggbrain\_images object to this one

*Usage:*

```
ggbrain_images$add(obj)
```
*Arguments:*

obj the ggbrain\_images object to combine with this one

<span id="page-17-2"></span>Method add\_labels(): add a labels data.frame that connects an integer-valued image with a set of labels

*Usage:*

ggbrain\_images\$add\_labels(...)

*Arguments:*

... named arguments containing data.frame objects for each image to be labeled. The argument name should match the image name to be labeled and the value should be a data.frame containing value and label.

*Details:* As a result of \$add\_labels, the \$get\_slices method will always remap the numeric values for label images to the corresponding text-based labels in the label data. In addition, a new attribute will be returned called "slice\_labels" that contains a row for each region represented in each slice.

<span id="page-17-3"></span>Method add\_images(): add one or more images to this ggbrain\_images object

*Usage:*

ggbrain\_images\$add\_images(images = NULL, volumes = NULL)

*Arguments:*

images a character vector of file names containing NIfTI images to read

volumes a number indicating the volume within the images to read. At present, this must be a single number – perhaps in the future, it could be a vector so that many timepoints in a 4-D image could be displayed.

<span id="page-18-0"></span>Method filter\_images(): filters an image based on an expression such as a subsetting operation

*Usage:*

```
ggbrain_images$filter_images(filter = NULL)
```
*Arguments:*

filter a character string or numeric vector of the filter to apply

*Details:* if expr is a numeric vector, only values in this set will be retained. If a character string expression is used, it should use the variable name 'value' to refer to the numeric values to be filtered, such as 'value > 10'.

<span id="page-18-1"></span>Method dim(): return the 3D dimensions of the images contained in this object

*Usage:* ggbrain\_images\$dim()

<span id="page-18-2"></span>Method get\_image\_names(): return the names of the images contained in this object

*Usage:*

ggbrain\_images\$get\_image\_names()

<span id="page-18-3"></span>Method get\_images(): return the RNifti objects of one or more images contained in this object

*Usage:*

```
ggbrain_images$get_images(img_names = NULL, drop = TRUE)
```
*Arguments:*

- img\_names The names of images to return. Use \$get\_image\_names() if you're uncertain about what is available.
- drop If TRUE, a single image is returned as an RNifti object, rather than a single-element list containing that object.

<span id="page-18-4"></span>Method get\_headers(): return the NIfTI headers for one or more images contained in this object

*Usage:*

ggbrain\_images\$get\_headers(img\_names = NULL, drop = TRUE)

*Arguments:*

- img\_names The names of images whose header are returned. Use \$get\_image\_names() if you're uncertain about what is available.
- <span id="page-18-5"></span>drop If TRUE, a single header is returned as an niftiHeader object, rather than a single-element list containing that object.

Method remove\_images(): method for removing one or more images from the ggbrain\_images object

*Usage:*

ggbrain\_images\$remove\_images(img\_names)

*Arguments:*

img\_names names of images to remove from object

<span id="page-19-0"></span>Method winsorize\_images(): winsorize the tails of a set of images to pull in extreme values

*Usage:*

ggbrain\_images\$winsorize\_images(img\_names, quantiles = c(0.001, 0.999))

*Arguments:*

img\_names The names of images in the ggbrain\_images object to be winsorized quantiles The lower and upper quantiles used to define the thresholds for winsorizing.

<span id="page-19-1"></span>Method na\_images(): method to set values less than threshold to NA

*Usage:*

ggbrain\_images\$na\_images(img\_names, threshold = NULL)

*Arguments:*

- img\_names The names of images in the ggbrain\_images object whose values should be set to NA
- threshold The threshold value whose absolute value used to determine which voxels to set to NA. If NULL, use the pvt\_zero\_tol field (default 1e-6).

<span id="page-19-2"></span>Method summary(): print a summary of the ggbrain\_images object

*Usage:*

ggbrain\_images\$summary()

<span id="page-19-3"></span>Method get\_nz\_indices(): return the indices of non-zero voxels

*Usage:*

```
ggbrain_images$get_nz_indices(img_names = NULL)
```
*Arguments:*

img\_names The names of images in the ggbrain\_images object whose non-zero indices should be looked up

*Details:* Note that this function looks for non-zero voxels in any of the images specified by img\_names.

<span id="page-19-4"></span>Method add\_slices(): adds one or more slices to the cached slices that will be retrieved by \$get\_slices() when no slices argument is passed.

*Usage:*

ggbrain\_images\$add\_slices(slices = NULL)

*Arguments:*

<span id="page-19-5"></span>slices a character vector containing one or more slices to be extracted by \$get\_slices. Uses the syntax "<xyz>=<number>". Example: c("x=10", "y=50%")

Method add\_contrasts(): adds one or more contrasts to the cached contrasts that will be retrieved by \$get\_slices() when no contrasts argument is passed.

*Usage:*

```
ggbrain_images$add_contrasts(contrasts = NULL)
```
*Arguments:*

contrasts a character vector containing one or more contrasts to be extracted by \$get\_slices. Uses the syntax "<img\_name>[subset\_expression] + <img\_name>".

<span id="page-20-0"></span>Method reset\_slices(): remove all cached slice settings

```
Usage:
ggbrain_images$reset_slices()
```
<span id="page-20-1"></span>Method get\_slices(): get slice data for one or more slices based on their coordinates

```
Usage:
ggbrain_images$get_slices(
  slices = NULL,
  img_names = NULL,
  contrasts = NULL,
  fill_labels = FALSE,
 make_square = TRUE,
  remove_null_space = TRUE
)
```
*Arguments:*

slices a vector of slice positions

img\_names a character vector of images contained in the ggbrain\_images object to be sliced contrasts a named character vector of contrasts to be calculated for each slice

fill\_labels if TRUE, the numeric value of the image will be used for any value that does not have a corresponding label in the labels data.frame. Default: FALSE

make\_square If TRUE, make all images square and of the same size

remove\_null\_space If TRUE, remove slices where all values are approximately zero

*Details:* This function always returns a data.frame where each row represents a slice requested by the user. The \$slice data element is a list-column where each element is itself a list of slice data for a given layer/image (e.g., underlay or overlay) . The \$slice\_matrix is a list-column where each element is a list of 2-D matrices, one per layer/image. @return a ggbrain\_slices object containing the requested slices and contrasts

<span id="page-20-2"></span>Method get\_slices\_inplane(): get\_slices\_inplane is mostly an internal funciton for getting one or more slices from a given plane

```
Usage:
ggbrain_images$get_slices_inplane(
 ims = NULL,slice_numbers,
 plane,
 drop = FALSE)
```
<span id="page-21-0"></span>*Arguments:*

imgs The names of images to slice

slice\_numbers The numbers of slices in the specified plant to grab

plane The image plane to slice. Must be "coronal", "sagittal", or "axial"

drop if TRUE, a single slice is returned as a 2D matrix instead of a 3D matrix with a singleton first dimension

*Returns:* A 3D matrix of slices x dim1 x dim2

<span id="page-21-1"></span>Method get\_labels(): return a list of data.frames containing labels for a given image

*Usage:* ggbrain\_images\$get\_labels()

*Details:* the names of the list correspond directly with the names of the images

<span id="page-21-2"></span>Method lookup\_slices(): internal function to lookup which slices to display along each axis based on their quantile, xyz coordinate, or ijk coordinate

*Usage:*

ggbrain\_images\$lookup\_slices(slices, ignore\_null\_space = TRUE)

*Arguments:*

slices A character vector of coordinates for slices to display

ignore\_null\_space If TRUE, any coordinates specified as quantiles (e.g.,  $x = 50\%$ ) use the quantiles of only the non-zero slices (ignoring blank sliaces)

<span id="page-21-3"></span>Method clone(): The objects of this class are cloneable with this method.

*Usage:* ggbrain\_images\$clone(deep = FALSE) *Arguments:* deep Whether to make a deep clone.

ggbrain\_label *R6 class for adding labels to a ggbrain\_panel*

#### Description

R6 class for adding labels to a ggbrain\_panel R6 class for adding labels to a ggbrain\_panel

#### Value

a ggbrain\_label R6 class containing fields related to ggbrain plot labels

## Public fields

addl\_args a named list of additional argument to be passed to geom\_text/geom\_label at render

#### Active bindings

- data a data.frame containing labels to be printed on the panel. Must contain dim1, dim2, and label as columns. The dim1 and dim2 columns control where the labels will appear on the panel
- image A character string specifying the image to which these labels pertain
- label\_column A character string indicating which data.frame column should be used for drawing labels
- min\_px A positive integer indicating the minimum number of pixels present on slice that will generate a label

#### Methods

#### Public methods:

- [ggbrain\\_label\\$new\(\)](#page-22-0)
- [ggbrain\\_label\\$add\\_to\\_gg\(\)](#page-22-1)
- [ggbrain\\_label\\$clone\(\)](#page-22-2)

<span id="page-22-0"></span>Method new(): create a new ggbrain\_label object

```
Usage:
ggbrain_label$new(
 data = NULL,
 geom = "text",image = NULL,label_column = NULL,
 min\_px = NULL,...
)
```
*Arguments:*

- data a data.frame containing labels to be printed on the panel. Must contain dim1, dim2, and label as columns. The dim1 and dim2 columns control where the labels will appear on the panel
- geom The geom type to be plotted. Must be "text" or "label", corresponding to geom\_text and geom\_label, respectively.
- image A string specifying the image to which these labels pertain
- label\_column the column in data that should be drawn as labels on the plot
- min\_px the minimum number of pixels
- ... All other arguments that will be passed directly to geom\_text or geom\_label such as hjust, size, and color

<span id="page-22-1"></span>Method add\_to\_gg(): add this text layer to an existing ggplot object

*Usage:*

ggbrain\_label\$add\_to\_gg(base\_gg)

*Arguments:*

base\_gg the ggplot object to which we add the layer

<span id="page-22-2"></span>Method clone(): The objects of this class are cloneable with this method.

<span id="page-23-0"></span>*Usage:* ggbrain\_label\$clone(deep = FALSE) *Arguments:* deep Whether to make a deep clone.

ggbrain\_layer *R6 class for a single layer of a ggbrain panel*

#### Description

R6 class for a single layer of a ggbrain panel R6 class for a single layer of a ggbrain panel

# Details

Note that this class is exported only for power users and rarely needs to be called directly in typical use of the package. Instead, look at geom\_brain() and geom\_outline().

#### Value

a ggbrain\_layer R6 class containing fields related to a visual layer on the ggbrain plot

#### Active bindings

name the name of this layer, used for referencing in layer and panel modifications

all\_na whether all values for this layer are NA in the data field

definition a character string specifying the image name or contrast that defines this layer

- source a character string specifying the layer source within a relevant ggbrain\_slices object. This is used to lookup the right layer information when combining slices and layers together Note that multiple layers can potentially have the same source, which is why a 1:1 mapping to name does not work
- data the data.frame containing relevant data for this layer.
- show\_legend a logical indicating whether to show or hide the fill/color scale
- unify\_scales a logical indicating whether to unify scale limits and levels when this layer is added across many panels

bisided read-only access to whether this layer uses a bisided color scale

categorical\_fill read-only access to whether this layer has a categorical fill scale

fill\_column read-only access to layer fill column

fill\_scale a scale\_fill\_\* object containing the ggplot2 fill scale for this layer

alpha sets the alpha transparency of this layer.

- blur\_edge controls the standard deviation (sigma) of a Gaussian blur applied to the layer at the edge
- trim\_threads iteratively trim any pixels that have fewer than this number of neighboring pixels
- fill\_holes controls the size of holes to be filled for display (in pixels)

remove\_specks controls the size of specks to be removed (in pixels)

# ggbrain\_layer 25

# **Methods**

#### Public methods:

- [ggbrain\\_layer\\$new\(\)](#page-24-0)
- [ggbrain\\_layer\\$set\\_limits\(\)](#page-25-0)
- [ggbrain\\_layer\\$set\\_pos\\_limits\(\)](#page-25-1)
- [ggbrain\\_layer\\$set\\_neg\\_limits\(\)](#page-25-2)
- [ggbrain\\_layer\\$set\\_breaks\(\)](#page-25-3)
- [ggbrain\\_layer\\$set\\_pos\\_breaks\(\)](#page-25-4)
- [ggbrain\\_layer\\$set\\_neg\\_breaks\(\)](#page-25-5)
- [ggbrain\\_layer\\$plot\(\)](#page-26-0)
- [ggbrain\\_layer\\$add\\_to\\_gg\(\)](#page-26-1)
- [ggbrain\\_layer\\$get\\_data\(\)](#page-26-2)
- [ggbrain\\_layer\\$is\\_empty\(\)](#page-26-3)
- [ggbrain\\_layer\\$clone\(\)](#page-26-4)

# <span id="page-24-0"></span>Method new(): create a new ggbrain\_layer object

```
Usage:
ggbrain_layer$new(
 name = NULL,definition = NULL,
 limits = NULL,
 breaks = integer_breaks(),
  show_legend = TRUE,
  interpolate = NULL,
 unify_scales = TRUE,
 alpha = NULL,
 blur_edge = NULL,
 fill_holes = NULL,
 remove_specks = NULL,
 trim_threads = NULL,
  data = NULL
)
```
#### *Arguments:*

name the name of this layer, used for referencing in layer and panel modifications

- definition an optional character string defining the image or contrast that should be used to lookup data from a ggbrain\_slices object. This is mostly used internally by the ggbrain + syntax to allow layers to be defined without data in advance of the plot.
- limits if provided, sets the upper and lower bounds on the scale

breaks if provided, a function to draw the breaks on the color scale

- show\_legend if TRUE, show the scale on the plot legend
- interpolate passes to geom\_raster and controls whether the fill is interpolated over continuous space
- unify\_scales if TRUE, when this layer is reused across panels, unify the scales to match alpha fixed alpha transparency of this layer (use mapping for alpha mapping')
- blur\_edge the standard deviation (sigma) of a Gaussian kernel applied to the edge of this layer to smooth it. This makes the layer less jagged in appearance and is akin to antialiasing.
- fill\_holes the size of holes (in pixels) inside clusters to be filled by nearest neighbor imputation prior to display
- remove\_specks the size of specks (in pixels) to be removed from each slice prior to display
- trim\_threads the minimum number of neighboring pixels (including diagonals) that must be present to keep a pixel
- data the data.frame containing image data for this layer. Must contain "dim1", "dim2", and "value" as columns

<span id="page-25-0"></span>Method set\_limits(): set the limits for this layer's scale

*Usage:*

ggbrain\_layer\$set\_limits(limits)

*Arguments:*

limits a 2-element numeric vector setting the lower and upper limits on the layer's scale

<span id="page-25-1"></span>Method set\_pos\_limits(): set the limits for this layer's positive scale (only relevant to bisided)

*Usage:*

ggbrain\_layer\$set\_pos\_limits(limits)

*Arguments:*

limits a 2-element numeric vector setting the lower and upper limits on the layer's positive scale

<span id="page-25-2"></span>Method set\_neg\_limits(): set the limits for this layer's positive scale (only relevant to bisided)

*Usage:*

```
ggbrain_layer$set_neg_limits(limits)
```
*Arguments:*

limits a 2-element numeric vector setting the lower and upper limits on the layer's positive scale

<span id="page-25-3"></span>Method set\_breaks(): set the breaks element of this layer's scale

*Usage:*

ggbrain\_layer\$set\_breaks(breaks)

*Arguments:*

breaks a function used to label the breaks

<span id="page-25-4"></span>Method set\_pos\_breaks(): set the breaks element of this layer's positive scale (only relevant to bisided)

*Usage:*

ggbrain\_layer\$set\_pos\_breaks(breaks)

*Arguments:*

<span id="page-25-5"></span>breaks a function used to label the positive breaks

# ggbrain\_layer 27

Method set\_neg\_breaks(): set the breaks element of this layer's negative scale (only relevant to bisided)

*Usage:*

ggbrain\_layer\$set\_neg\_breaks(breaks)

*Arguments:*

breaks a function used to label the negative breaks

<span id="page-26-0"></span>Method plot(): plot this layer alone (mostly for debugging)

*Usage:* ggbrain\_layer\$plot()

<span id="page-26-1"></span>Method add\_to\_gg(): method to add this layer to an existing ggplot object

*Usage:* ggbrain\_layer\$add\_to\_gg(base\_gg)

*Arguments:*

base\_gg the ggplot object to which we add the layer

<span id="page-26-2"></span>Method get\_data(): return the data.frame associated with this layer

*Usage:*

ggbrain\_layer\$get\_data(add\_layer\_name = FALSE)

*Arguments:*

add\_layer\_name if TRUE, adds a layer\_name column to the data.frame for record-keeping. Default: FALSE.

<span id="page-26-3"></span>Method is\_empty(): returns TRUE if all values are NA or if the data has 0 rows

*Usage:*

ggbrain\_layer\$is\_empty()

<span id="page-26-4"></span>Method clone(): The objects of this class are cloneable with this method.

*Usage:*

ggbrain\_layer\$clone(deep = FALSE)

*Arguments:*

deep Whether to make a deep clone.

<span id="page-27-0"></span>ggbrain\_layer\_brain *R6 class for a single layer of a ggbrain panel using fill geom*

#### Description

R6 class for a single layer of a ggbrain panel using fill geom

R6 class for a single layer of a ggbrain panel using fill geom

### Details

Note that this class is exported only for power users and rarely needs to be called directly in typical use of the package. Instead, look at geom\_brain().

# Value

a ggbrain\_layer\_brain R6 class with fields related to a brain visual layer (relates to geom\_brain)

#### Super class

[ggbrain::ggbrain\\_layer](#page-0-0) -> ggbrain\_layer\_brain

### Active bindings

fill controls color of the filled in pixels for non-NA (valid) voxels. Note that this sets the fill color, while the mapping=aes(fill=<value>) would map the fill to a column in the data, consistent with ggplot2 logic.

mapping the ggplot2 aesthetic mapping between the data columns and the display

# Methods

#### Public methods:

- [ggbrain\\_layer\\_brain\\$new\(\)](#page-27-1)
- [ggbrain\\_layer\\_brain\\$clone\(\)](#page-28-0)

#### <span id="page-27-1"></span>Method new(): create a new ggbrain\_layer object

```
Usage:
ggbrain_layer_brain$new(
 name = NULL,definition = NULL,
 limits = NULL,
 breaks = integer_breaks(),
  show_legend = TRUE,
  interpolate = NULL,
 unify_scales = TRUE,
  alpha = NULL,mapping = ggplot2::aes(fill = value),
```

```
fill = NULL,fill_scale = NULL,
blur edge = NULL,
fill_holes = NULL,
remove_specks = NULL,
trim_threads = NULL,
data = NULL
```
#### *Arguments:*

)

name the name of this layer, used for referencing in layer and panel modifications

definition an optional character string defining the image or contrast that should be used to lookup data from a ggbrain\_slices object. This is mostly used internally by the ggbrain + syntax to allow layers to be defined without data in advance of the plot.

limits if provided, sets the upper and lower bounds on the scale

breaks if provided, a function to draw the breaks on the color scale

show\_legend if TRUE, show the scale on the plot legend

- interpolate passes to geom\_raster and controls whether the fill is interpolated over continuous space
- unify\_scales if TRUE, when this layer is reused across panels, unify the scales to match
- alpha a number between 0 and 1 that sets the alpha transparency of this layer. Default: 1
- mapping the aesthetic mapping of the layer data to the display. Should be an aes() object and supports fill (color of filled pixels). Default is aes(fill=value), which maps the numeric value of the layer data to the fill color of the squares at each spatial position. For labeled data, you might use aes(fill=<label\_col\_name>).
- fill A character string indicating the color used to fill all non-NA pixels in this layer. This is used in distinction to mapping=aes(fill=<variable>).
- fill\_scale a ggplot scale object used for mapping the value column as the fill color for the layer.
- blur\_edge the standard deviation (sigma) of a Gaussian kernel applied to the edge of this layer to smooth it. This makes the layer less jagged in appearance and is akin to antialiasing.
- fill\_holes the size of holes (in pixels) inside clusters to be filled by nearest neighbor imputation prior to display
- remove\_specks the size of specks (in pixels) to be removed from each slice prior to display
- trim\_threads the minimum number of neighboring pixels (including diagonals) that must be present to keep a pixel
- data the data.frame containing image data for this layer. Must contain "dim1", "dim2", and "value" as columns

*Details:* To set mapping, you must provide a ggplot2 aes() object. A geom\_brain() layer requires a fill aesthetic mapping, which controls the fill color of regions.

<span id="page-28-0"></span>Method clone(): The objects of this class are cloneable with this method.

*Usage:*

ggbrain\_layer\_brain\$clone(deep = FALSE)

*Arguments:*

deep Whether to make a deep clone.

<span id="page-29-0"></span>ggbrain\_layer\_outline *R6 class for a single layer of a ggbrain panel using outline geom*

#### Description

R6 class for a single layer of a ggbrain panel using outline geom R6 class for a single layer of a ggbrain panel using outline geom

# Details

Note that this class is exported only for power users and rarely needs to be called directly in typical use of the package. Instead, look at geom\_outline().

# Value

a ggbrain\_layer\_outline R6 class with fields related to a brain visual layer (relates to geom\_outline)

#### Super class

[ggbrain::ggbrain\\_layer](#page-0-0) -> ggbrain\_layer\_outline

#### Active bindings

mapping the ggplot2 aesthetic mapping between the data columns and the display

outline controls color of outline draw around non-NA (valid) voxels

outline\_scale a scale\_fill\_\* object containing the ggplot2 outline color scale for this layer

size controls size of outline drawn around non-NA (valid) voxels

dil\_ero controls the number of pixels to dilate  $(> 0)$  or erode  $(< 0)$  the outline

# Methods

# Public methods:

- [ggbrain\\_layer\\_outline\\$new\(\)](#page-29-1)
- [ggbrain\\_layer\\_outline\\$clone\(\)](#page-31-1)

<span id="page-29-1"></span>Method new(): create a new ggbrain\_layer object

```
Usage:
ggbrain_layer_outline$new(
 name = NULL,
 definition = NULL,
  limits = NULL,
 breaks = integer_breaks(),
  show_legend = TRUE,
  interpolate = NULL,
  unify_scales = TRUE,
```

```
alpha = NULL,
mapping = ggplot2::aes(outline = NULL, fill = NULL),
outline = NULL,
outline_scale = NULL,
size = NULL,
blur_edge = NULL,
fill_holes = NULL,
remove_specks = NULL,
trim_threads = NULL,
dil_ero = NULL,
data = NULL
```
#### *Arguments:*

)

name the name of this layer, used for referencing in layer and panel modifications

- definition an optional character string defining the image or contrast that should be used to lookup data from a ggbrain\_slices object. This is mostly used internally by the ggbrain + syntax to allow layers to be defined without data in advance of the plot.
- limits if provided, sets the upper and lower bounds on the scale
- breaks if provided, a function to draw the breaks on the color scale

show\_legend if TRUE, show the scale on the plot legend

- interpolate passes to geom\_raster and controls whether the fill is interpolated over continuous space
- unify\_scales if TRUE, when this layer is reused across panels, unify the scales to match
- alpha a number between 0 and 1 that sets the alpha transparency of this layer. Default: 1
- mapping the aesthetic mapping of the layer data to the display. Should be an aes() object and supports outline (color of outline around clusters). Default is aes(outline=value), which maps the numeric value of the layer data to the outline color of the squares at around spatial regions. For labeled data, you might use aes(fill=<label\_col\_name>).
- outline A character string indicating the color used to outline all non-NA pixels in this layer. This is used in distinction to mapping=aes(outline=<variable>).
- outline\_scale a ggplot scale object used for mapping the value column as the outline color for the layer.
- size controls the thickness of outlines
- blur\_edge the standard deviation (sigma) of a Gaussian kernel applied to the edge of this layer to smooth it. This makes the layer less jagged in appearance and is akin to antialiasing.
- fill\_holes the size of holes (in pixels) inside clusters to be filled by nearest neighbor imputation prior to display
- remove\_specks the size of specks (in pixels) to be removed from each slice prior to display
- trim\_threads the minimum number of neighboring pixels (including diagonals) that must be present to keep a pixel
- dil ero the number of pixels to dilate  $(> 0)$  or erode  $(< 0)$  the outline.
- data the data.frame containing image data for this layer. Must contain "dim1", "dim2", and "value" as columns

*Details:* To set mapping, you must provide a ggplot2 aes() object. A geom\_outline() layer requires an outline aesthetic mapping, which controls the color of outlines drawn around regions.

<span id="page-31-0"></span>note that the ggbrain\_layer\_outline class maps onto \*\_fill fields

<span id="page-31-1"></span>Method clone(): The objects of this class are cloneable with this method.

*Usage:* ggbrain\_layer\_outline\$clone(deep = FALSE) *Arguments:* deep Whether to make a deep clone.

ggbrain\_panel *R6 class for a single panel of a ggbrain image*

#### Description

R6 class for a single panel of a ggbrain image R6 class for a single panel of a ggbrain image

# Details

Note that this class is exported only for power users and rarely needs to be called directly in typical use of the package. Instead, look at slices().

#### Value

a ggbrain\_panel R6 class with fields related to a panel on the ggbrain plot

#### Public fields

gg The ggplot object that contains the panel

#### Methods

#### Public methods:

- [ggbrain\\_panel\\$new\(\)](#page-31-2)
- [ggbrain\\_panel\\$reset\\_limits\(\)](#page-32-0)
- [ggbrain\\_panel\\$plot\(\)](#page-32-1)
- [ggbrain\\_panel\\$add\\_to\\_gg\(\)](#page-32-2)
- [ggbrain\\_panel\\$add\\_layer\(\)](#page-33-0)
- [ggbrain\\_panel\\$remove\\_layers\(\)](#page-33-1)
- [ggbrain\\_panel\\$get\\_data\(\)](#page-33-2)
- [ggbrain\\_panel\\$get\\_layer\\_names\(\)](#page-33-3)
- [ggbrain\\_panel\\$get\\_layers\(\)](#page-33-4)
- [ggbrain\\_panel\\$set\\_layer\\_order\(\)](#page-33-5)
- [ggbrain\\_panel\\$clone\(\)](#page-33-6)

<span id="page-31-2"></span>Method new(): create a new ggbrain\_panel object

# ggbrain\_panel 33

```
Usage:
ggbrain_panel$new(
 layers = NULL,
 title = NULL,
 bg\_color = NULL,text_color = NULL,
 border_color = NULL,
 border_size = NULL,
 xlab = NULL,
 ylab = NULL,
  theme_custom = NULL,
 annotations = NULL,
  region_labels = NULL
)
```
*Arguments:*

layers a list of ggbrain\_layer objects to form the panel

title a title for the panel added to the ggplot object using ggtitle()

bg\_color the color used for the background of the plot. Default: 'gray10' (nearly black)

text\_color the color used for text displayed on the plot. Default: 'white'.

- border\_color the color used for drawing a border around on the plot. Default: 'gray50' (though borders are not drawn by default).
- border\_size the size of the border line drawn around the panel. Default: NULL. If this value is greater than zero, a border of this size and with color border\_color will be drawn around the panel
- xlab The label to place on x axis. Default is NULL.
- ylab The label to place on y axis. Default is NULL.
- theme\_custom Any custom theme() settings to be added to the plot
- annotations a data.frame containing all annotations to be added to this plot. Each row is cleaned up and passed to ggplot2::annotate()

region\_labels a list of ggbrain\_label objects with data for plotting region labels on this panel

<span id="page-32-0"></span>Method reset\_limits(): Reset the scale limits for the specified layers

*Usage:*

ggbrain\_panel\$reset\_limits(layer\_names)

*Arguments:*

layer\_names not implemented yet

<span id="page-32-1"></span>Method plot(): plot the panel

*Usage:*

ggbrain\_panel\$plot(use\_global\_limits = TRUE)

*Arguments:*

use\_global\_limits Not implemented at present

<span id="page-32-2"></span>Method add\_to\_gg(): add one or more custom ggplot settings to the panel

*Usage:*

ggbrain\_panel\$add\_to\_gg(list\_args)

*Arguments:*

list\_args A list containing elements to add to the ggplot object

*Details:* Note that passing in an expression such as theme\_bw() + ggtitle("hello") will not work because it creates an object that cannot be added sequentially to the ggplot. As noted in ggplot2's documentation (https://ggplot2.tidyverse.org/reference/gg-add.html), to programmatically add elements to a ggplot, pass in a list where each element is added sequentially

<span id="page-33-0"></span>Method add\_layer(): adds a ggplot\_layer object to the panel

```
Usage:
ggbrain_panel$add_layer(layer_obj)
Arguments:
layer_obj a ggbrain_layer object to add to the panel
```
<span id="page-33-1"></span>Method remove\_layers(): removes one or more layers by name

```
Usage:
```
ggbrain\_panel\$remove\_layers(layer\_names)

*Arguments:*

layer\_names a character string of the layers to remove from the panel

<span id="page-33-2"></span>Method get\_data(): returns the data for all layers in the object

```
Usage:
ggbrain_panel$get_data()
```
<span id="page-33-3"></span>Method get\_layer\_names(): returns the names of the layers in this panel, ordered from bottom to top

```
Usage:
ggbrain_panel$get_layer_names()
```
<span id="page-33-4"></span>Method get\_layers(): returns a list of ggbrain\_layer objects that comprise this panel

*Usage:* ggbrain\_panel\$get\_layers()

<span id="page-33-5"></span>Method set\_layer\_order(): sets the order of layers from bottom to top based on the layer names provided

*Usage:*

```
ggbrain_panel$set_layer_order(ordered_names = NULL)
```
*Arguments:*

ordered\_names the names of the layers in the desired order from bottom to top. All layer names must be provided, not just a subset

<span id="page-33-6"></span>Method clone(): The objects of this class are cloneable with this method.

*Usage:*

ggbrain\_panel\$clone(deep = FALSE)

*Arguments:*

deep Whether to make a deep clone.

<span id="page-34-0"></span>

# **Description**

An R6 class for constructing a ggbrain plot from a ggbrain\_slices object

An R6 class for constructing a ggbrain plot from a ggbrain\_slices object

#### Details

Note that this class is exported only for power users and rarely needs to be called directly in typical use of the package. Instead, look at ggbrain().

## Value

a ggbrain\_plot R6 class containing fields related to a ggbrain plot object

#### Active bindings

slices a ggbrain slices object containing all slice data for this plot

layers a list of ggbrain\_layer objects for this plot. Note that in assignment, the input can be a list of ggbrain\_layer objects, or a list of lists where each inner element specifies the settings for that layer. Example: list(list(name='hello', fill\_scale=scale\_fill\_distiller())

annotations a list of annotations to be added to this plot

region\_labels a list of region\_labels to be added to this plot

panel\_settings a list of panel settings (aesthetics) to be added to this plot

title overall plot title, added to composite plot by patchwork::plot\_annotation()

bg\_color background color of plot

text\_color the color of text use across panels (can be overridden by panel settings)

base\_size the base size of text used in ggplot theming

# Methods

#### Public methods:

- [ggbrain\\_plot\\$new\(\)](#page-34-1)
- [ggbrain\\_plot\\$add\\_layers\(\)](#page-35-0)
- [ggbrain\\_plot\\$reset\\_layers\(\)](#page-35-1)
- [ggbrain\\_plot\\$generate\\_plot\(\)](#page-35-2)
- [ggbrain\\_plot\\$plot\(\)](#page-35-3)
- [ggbrain\\_plot\\$clone\(\)](#page-36-1)

<span id="page-34-1"></span>Method new(): instantiate a new instance of a ggbrain\_plot object

```
Usage:
ggbrain_plot$new(
  title = NULL,
 bg_color = NULL,
  text_color = NULL,
 base_size = NULL,
  slice_data = NULL
)
```
#### *Arguments:*

```
title overall plot title
bg_color background color of plot
text_color text color of plot
base_size base size of text used in ggplot theming
slice_data a ggbrain_slices object generated by ggbrain_images$get_slices()
```
<span id="page-35-0"></span>Method add\_layers(): adds one or more ggbrain\_layer objects to this plot

*Usage:*

ggbrain\_plot\$add\_layers(layers = NULL)

*Arguments:*

layers a list of ggbrain\_layer objects (can also be a list that just specifies names, definitions, etc.)

<span id="page-35-1"></span>Method reset\_layers(): removes all existing layers from this ggbrain\_plot object

*Usage:* ggbrain\_plot\$reset\_layers()

<span id="page-35-2"></span>Method generate\_plot(): generate the plot

*Usage:*

ggbrain\_plot\$generate\_plot(layers = NULL, slice\_indices = NULL)

*Arguments:*

layers a list of layers to be displayed on each panel, the order of which yields the bottomto-to drawing order within ggplot2. Each element of layers should be a list that follows the approximate structure of the ggbrain\_layer class, minimally including the layer name, which is used to lookup data of images or contrasts within the slice\_data object. If NULL, all layers in the slices object will be plotted. If only a character string is passed, then those layers will be plotted with default scales.

slice\_indices An optional subset of slice indices to display from the stored slice data

*Details:* In addition to name, the elements of a layer can include fill\_scale a ggplot2 scale object for coloring the layer. Should be a scale\_fill\_\* object. limits the numeric limits to use for the color scale of this layer breaks the scale breaks to use for the color scale of this layer show\_legend if FALSE, the color scale will not appear in the legend

<span id="page-35-3"></span>Method plot(): return a plot of all panels as a patchwork object

*Usage:*

```
ggbrain_plot$plot(guides = "collect")
```
*Arguments:*

guides Passes through to patchwork::plot\_layout to control how legends are combined across plots. The default is "collect", which collects legends within a given nesting level (removes duplicates).

<span id="page-36-1"></span>Method clone(): The objects of this class are cloneable with this method.

*Usage:* ggbrain\_plot\$clone(deep = FALSE) *Arguments:* deep Whether to make a deep clone.

ggplot\_add.ggbrain\_label

*S3 method to support adding ggbrain\_label objects to an existing ggplot object*

# Description

S3 method to support adding ggbrain\_label objects to an existing ggplot object

#### Usage

## S3 method for class 'ggbrain\_label' ggplot\_add(object, plot, object\_name)

#### Arguments

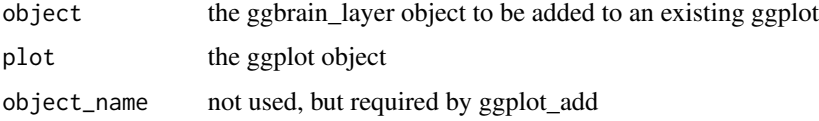

ggplot\_add.ggbrain\_layer

*S3 method to support adding ggbrain\_layer objects to an existing ggplot object*

#### Description

S3 method to support adding ggbrain\_layer objects to an existing ggplot object

#### <span id="page-37-0"></span>38 images and the contract of the contract of the contract of the contract of the contract of the contract of the contract of the contract of the contract of the contract of the contract of the contract of the contract of

# Usage

```
## S3 method for class 'ggbrain_layer'
ggplot_add(object, plot, object_name)
```
# Arguments

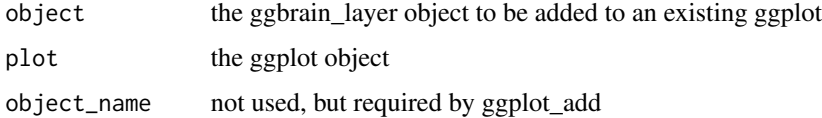

```
ggplot_add.ggbrain_panel
```
*S3 method to support adding ggbrain\_layer objects to an existing ggplot object*

# Description

S3 method to support adding ggbrain\_layer objects to an existing ggplot object

#### Usage

```
## S3 method for class 'ggbrain_panel'
ggplot_add(object, plot, object_name)
```
# Arguments

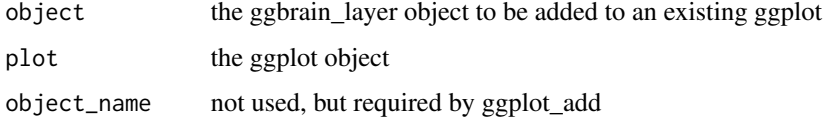

images *Add images to a ggbrain object*

# Description

Add images to a ggbrain object

#### Usage

```
images(images = NULL, volumes = NULL, labels = NULL, filter = NULL)
```
# <span id="page-38-0"></span>integer\_breaks 39

# Arguments

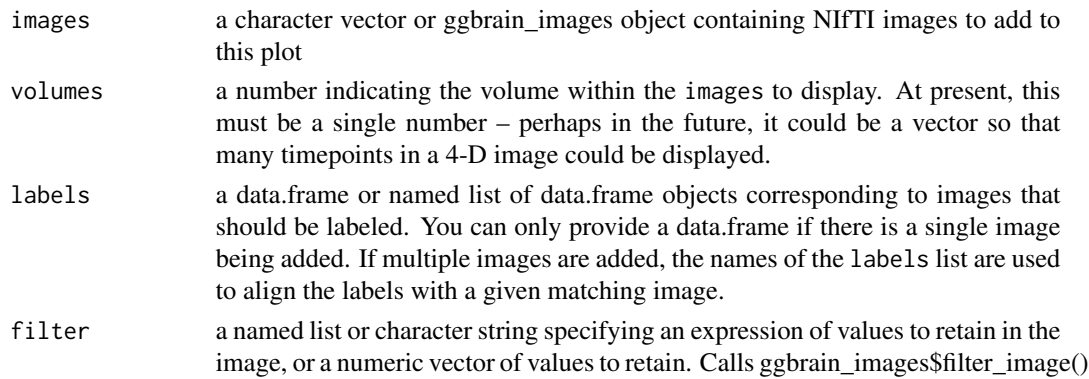

### Value

a ggb object with the relevant images and an action of 'add\_images'

# Examples

```
t1 <- system.file("extdata", "mni_template_2009c_3mm.nii.gz", package = "ggbrain")
gg_obj <- ggbrain() +
 images(c(underlay = t1))
```
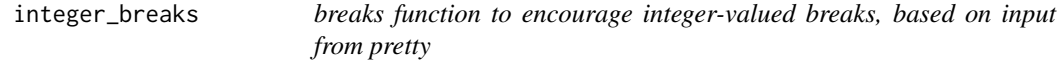

# Description

breaks function to encourage integer-valued breaks, based on input from pretty

# Usage

```
integer_breaks(n = 5, ...)
```
# Arguments

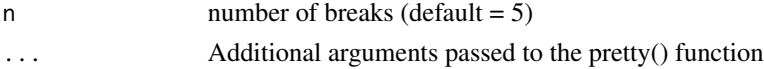

#### Details

Code from here: https://joshuacook.netlify.app/post/integer-values-ggplot-axis/

# Value

a function for generating integer-valued breaks on a continuous scale

<span id="page-39-0"></span>montage *Convenience function to add many slices in a montage along one of the 3D planes*

# Description

Convenience function to add many slices in a montage along one of the 3D planes

# Usage

```
montage(
 plane = NULL,
 n = 12,
 min = 0.1,
 max = 0.9,
 min_coord = NULL,
 max_coord = NULL
)
```
# Arguments

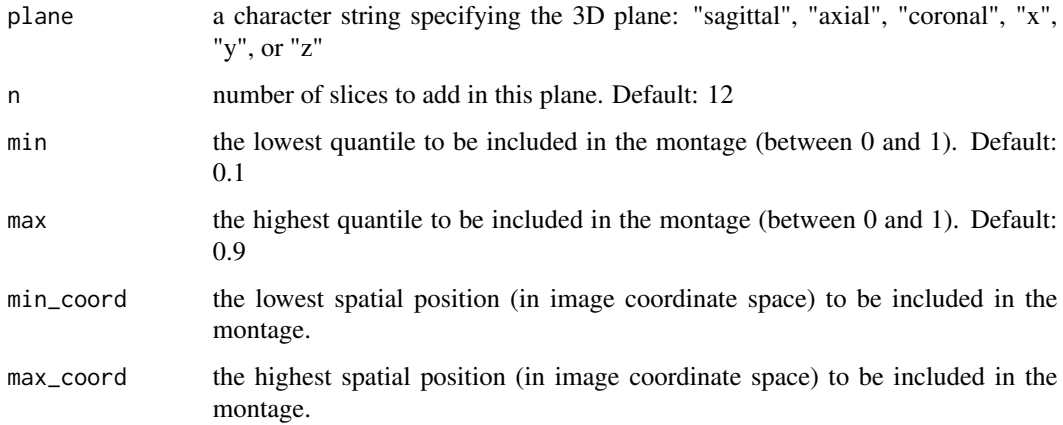

#### Details

This can be used with slices to make a quick montage, such as slices(montage("axial", 10).

Also note that use of standardized coordinates (in quantiles, using min and max) is mutually exclusive with the the image coordinate specifications min\_coord and max\_coord.

### Value

a character string containing the slice positions along the requested axis

# <span id="page-40-0"></span>nn\_impute 41

# Examples

```
t1 <- system.file("extdata", "mni_template_2009c_3mm.nii.gz", package = "ggbrain")
gg_obj <- ggbrain() +
  images(c(underlay = t1)) +
  slices(montage("sagittal", 15))
```
nn\_impute *Imputes missing values in a 2D matrix based on the nearest nonmissing neighbors in a given radius*

# Description

Imputes missing values in a 2D matrix based on the nearest non-missing neighbors in a given radius

# Arguments

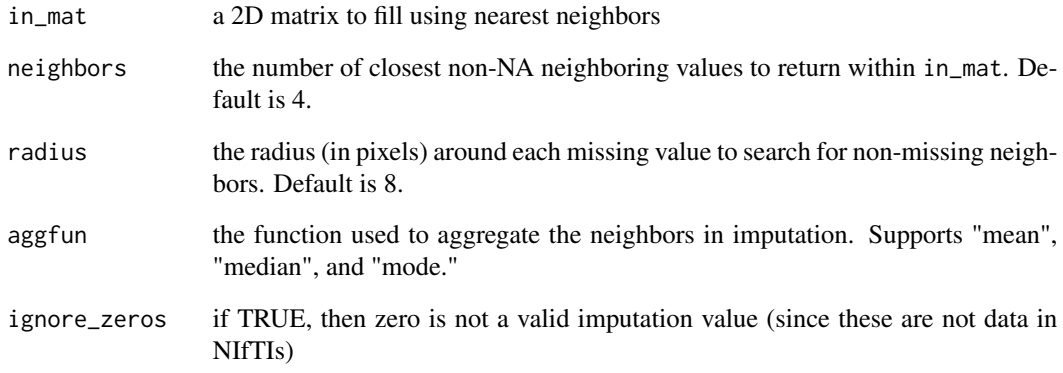

# Details

The "mode" aggfun should only be used when the matrix in\_mat can be converted to integers without loss of information (i.e., the data are integerish values already).

# Value

A copy of the matrix with NA values imputed by their nearest neighbors

<span id="page-41-0"></span>

# Description

S3 method to allow for plot() syntax with ggbrain (ggb) objects

# Usage

## S3 method for class 'ggb' plot(x, ...)

# Arguments

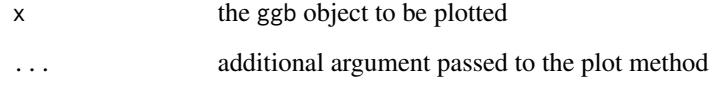

plot.ggbrain\_panel *S3 method to allow for plot() syntax with ggbrain\_panel objects*

# Description

S3 method to allow for plot() syntax with ggbrain\_panel objects

# Usage

```
## S3 method for class 'ggbrain_panel'
plot(x, \ldots)
```
#### Arguments

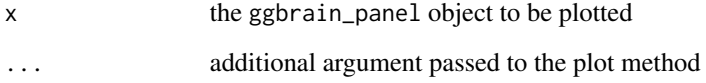

<span id="page-42-0"></span>plot.ggbrain\_plot *S3 method to allow for plot() syntax with ggbrain\_panel objects*

# Description

S3 method to allow for plot() syntax with ggbrain\_panel objects

# Usage

```
## S3 method for class 'ggbrain_plot'
plot(x, \ldots)
```
# Arguments

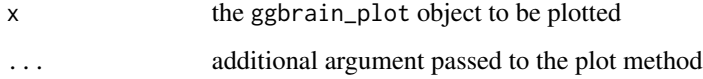

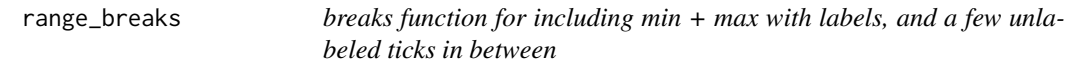

# Description

breaks function for including min + max with labels, and a few unlabeled ticks in between

# Usage

```
range_breaks(n = 3, digits = 2)
```
# Arguments

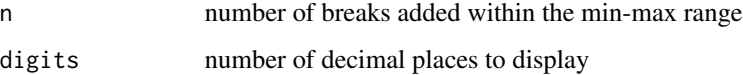

# Value

a function for generating breaks on a continuous scale with the min and max labeled

<span id="page-43-0"></span>

#### Description

Function to convert ggb object to ggplot/patchwork object

#### Usage

```
render()
```
# Value

a ggb object with the action 'render', used in a ggbrain addition chain

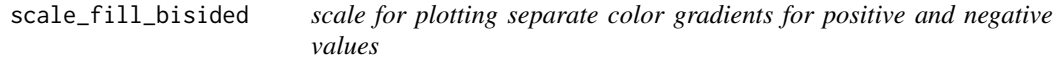

# Description

scale for plotting separate color gradients for positive and negative values

#### Usage

```
scale_fill_bisided(
 name = ggplot2::waiver(),
 neg_scale = scale_fill_distiller(palette = "Blues", direction = 1),
 pos_scale = scale_fill_distiller(palette = "Reds"),
  symmetric = TRUE
)
```
#### Arguments

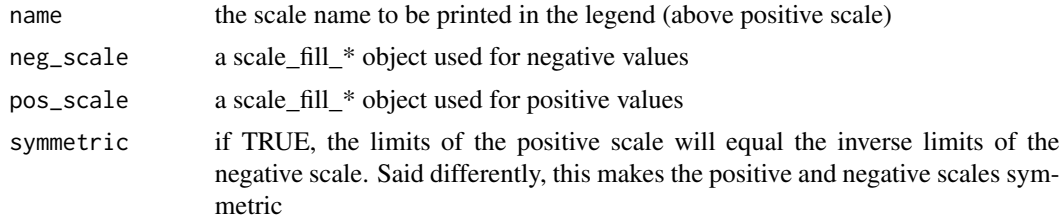

#### Details

Note that this will absolutely not work as a general purpose ggplot2 scale! The positive/negative combination is achieved by adding two layers/geoms behind the scenes with different color scale.

#### <span id="page-44-0"></span>slices and the set of the set of the set of the set of the set of the set of the set of the set of the set of the set of the set of the set of the set of the set of the set of the set of the set of the set of the set of th

# Value

a ggplot2 scale of type ScaleContinuous that includes negative and positive fill scales internally in the \$neg\_scale and \$pos\_scale elements

slices *Adds slices to the ggbrain plot, including additional panel aesthetics*

# Description

Adds slices to the ggbrain plot, including additional panel aesthetics

# Usage

```
slices(
  coordinates = NULL,
  title = NULL,
 bg_color = NULL,
  text_color = NULL,
 border_color = NULL,
  border_size = NULL,
  xlab = NULL,
 ylab = NULL,
  theme_custom = NULL
)
```
# Arguments

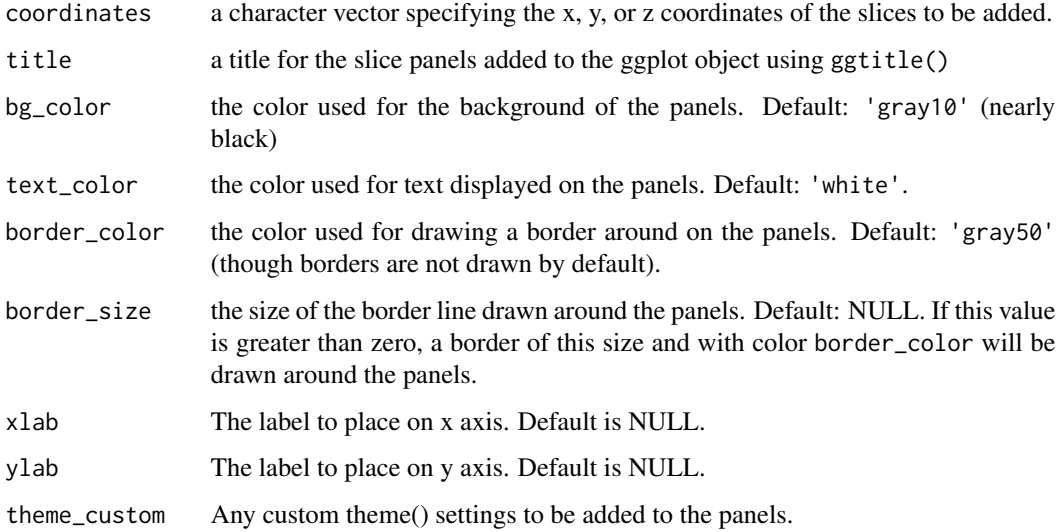

# Details

note that if you pass in multiple coordinates (as a vector), the title, bg\_color, and other attributes will be reused for all slices added by this operation. Thus, if you want to customize specific slices or groups of slices, use multiple addition operations, as in slices(c('x=10', 'y=15'), bg\_color='white') + slices(c('x=18', 'y=22'), bg\_color='black').

# Value

a ggb object with the relevant slices and an action of 'add\_slices'

# Examples

```
t1 <- system.file("extdata", "mni_template_2009c_3mm.nii.gz", package = "ggbrain")
gg\_obj \leq-ggbrain() +images(c(underlay = t1)) +slices(c("x = 25\%", "x = 75\%"), border_color = "blue")
```
# <span id="page-46-0"></span>Index

+.ggb, [3](#page-2-0) +.ggbrain\_images, [3](#page-2-0) annotate\_coordinates, [4](#page-3-0) annotate\_panel, [5](#page-4-0) count\_neighbors, [5](#page-4-0) define, [6](#page-5-0) fill\_from\_edge, [7](#page-6-0) find\_threads, [8](#page-7-0) flood\_fill, [9](#page-8-0) geom\_brain, [9](#page-8-0) geom\_outline, [11](#page-10-0) geom\_region\_label, [13](#page-12-0) geom\_region\_label\_repel, [14](#page-13-0) geom\_region\_text, [15](#page-14-0) geom\_region\_text\_repel, [15](#page-14-0) ggbrain, [16](#page-15-0) ggbrain::ggbrain\_layer, *[28](#page-27-0)*, *[30](#page-29-0)* ggbrain\_images, [17](#page-16-0) ggbrain\_label, [22](#page-21-0) ggbrain\_layer, [24](#page-23-0) ggbrain\_layer\_brain, [28](#page-27-0) ggbrain\_layer\_outline, [30](#page-29-0) ggbrain\_panel, [32](#page-31-0) ggbrain\_plot, [35](#page-34-0) ggplot\_add.ggbrain\_label, [37](#page-36-0) ggplot\_add.ggbrain\_layer, [37](#page-36-0) ggplot\_add.ggbrain\_panel, [38](#page-37-0) images, [38](#page-37-0) integer\_breaks, [39](#page-38-0) montage, [40](#page-39-0) nn\_impute, [41](#page-40-0) plot.ggb, [42](#page-41-0)

plot.ggbrain\_panel, [42](#page-41-0) plot.ggbrain\_plot, [43](#page-42-0)

range\_breaks, [43](#page-42-0) render, [44](#page-43-0)

scale\_fill\_bisided, [44](#page-43-0) slices, [45](#page-44-0)